### **Functions**

**Autumn Semester 2009 Programming and Data Structure 1**

*Courtsey: University of Pittsburgh-CSD-Khalifa*

# **Introduction**

### • **Function**

- **Hart Committee A self-contained program segment that carries out some specific, well-defined task.**
- **Some properties:**
	- **Hart Community Every C program consists of one or more functions.**
		- **One of these functions must be called "main".**
		- **Execution of the program always begins by carrying out the instructions in "main".**
	- **A function will carry out its intended action whenever it is** *called* **or** *invoked***.**

### **In general, a function will process information that is passed to it from the calling portion of the program, and returns a single value.**

- **Information is passed to the function via special identifiers called arguments or parameters.**
- **The value is returned by the "return" statement.**
- **Some function may not return anything.**
	- **Return data type specified as "void".**

```
#include <stdio.h>int factorial (int m)
{
   int i, temp=1;
   for (i=1; i<=m; i++)
        temp = temp * i;
   return (temp);
}
```

```
main()
{
   int n;
   for (n=1; n<=10; n++)
         printf ("%d! = %d \n",
           n, factorial (n) );
```
**}**

### Functions: Why?

#### • **Functions**

- **Modularize a program**
- **All variables declared inside functions are local variables**
	- **Known only in function defined**
- **Parameters**
	- **Communicate information between functions**
	- **They also become local variables.**
- **Benefits**
	- **Divide and conquer**
		- **Manageable program development**
	- **Software reusability**
		- **Use existing functions as building blocks for new programs**
		- **Abstraction - hide internal details (library functions)**
	- **Avoids code repetition**

# **Defining a Function**

- **A function definition has two parts:**
	- **The first line.**
	- **Hart Committee The body of the function.**

```
return-value-type function-name 
( parameter-list
)
 \{declarations and statements
 }
```
### • **The first line contains the return-value-type, the function name, and optionally a set of commaseparated arguments enclosed in parentheses.**

- **Each argument has an associated type declaration.**
- **The arguments are called formal arguments or formal parameters.**
- **Example:**

**int gcd (int A, int B)**

 $\bullet$  **The argument data types can also be declared on the next line:**

**int gcd (A, B) int A, B;**

• **The body of the function is actually a compound statement that defines the action to be taken by the function.**

```
int gcd (int A, int B)
{
  int temp;
  while ((B % A) != 0) {
    temp = B % A;
    B = A;
    A = temp;
  }
  return (A);
}
                                                 BODY
```
- **When a function is called from some other function, the corresponding arguments in the function call are called actual arguments or actual parameters.**
	- **The formal and actual arguments must match in their data types.**
- **Point to note:**
	- **The identifiers used as formal arguments are "local".**
		- **Not recognized outside the function.**
		- **Names of formal and actual arguments may differ.**

```
#include <stdio.h>/* Compute the GCD of four numbers */
main()
{
  int n1, n2, n3, n4, result;
  scanf ("%d %d %d %d", &n1, &n2, &n3, &n4);
  result = gcd ( gcd (n1, n2), gcd (n3, n4) );
  printf ("The GCD of %d, %d, %d and %d is %d \n",
          n1, n2, n3, n4, result);
}
```
# **Function Not Returning Any Value**

• **Example: A function which only prints if a number if divisible by 7 or not.**

```
void div7 (int n)
{
  if ((n % 7) == 0)
     printf ("%d is divisible by 7", n);
  elseprintf ("%d is not divisible by 7", n);
  return;
}
                                             OPTIONAL
```
### • **Returning control**

- **Hart Committee If nothing returned** 
	- **return**;
	- **or, until reaches right brace**
- **If something returned** 
	- **return** *expression*;

## **Function: An Example**

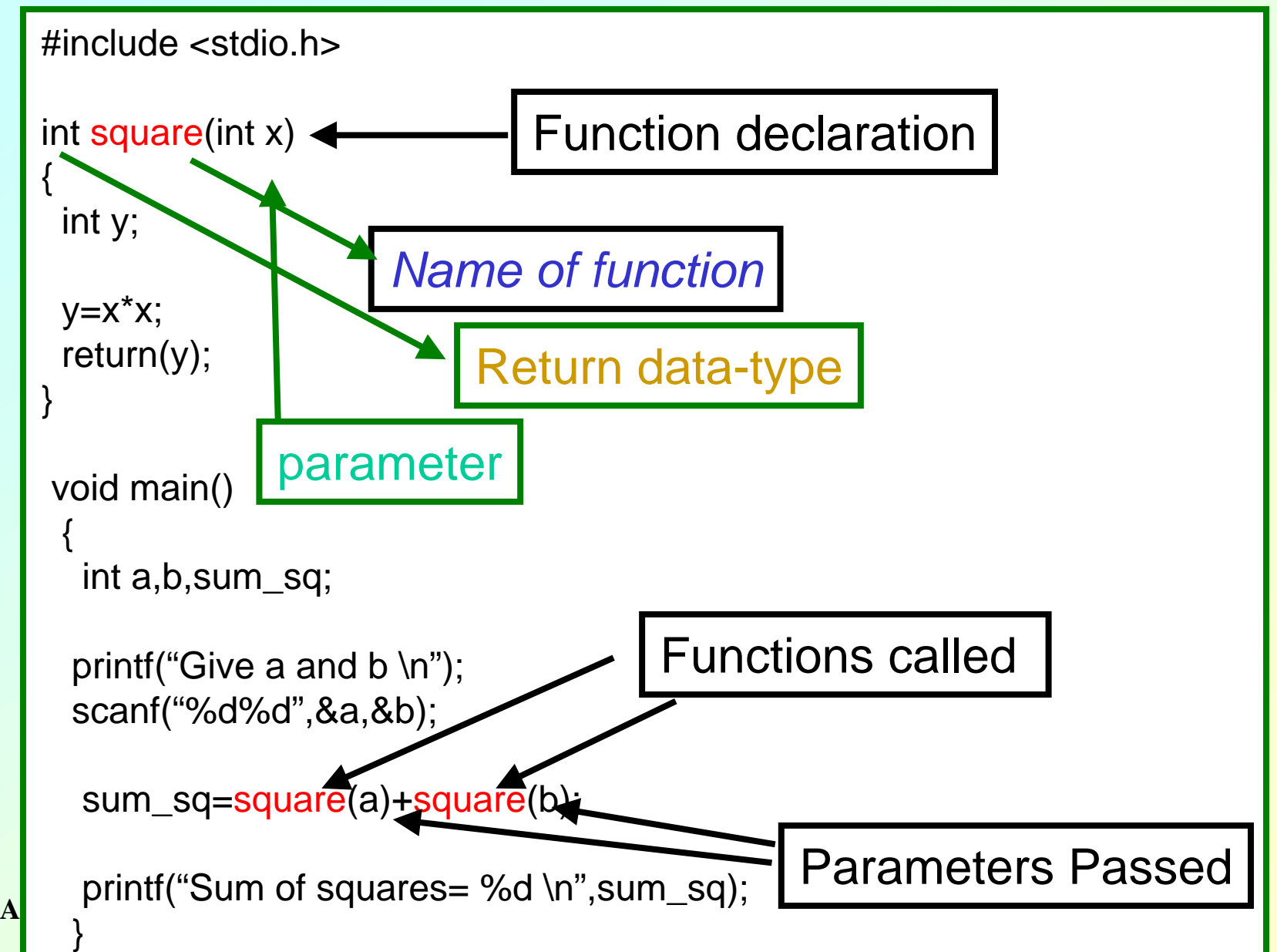

# **Invoking a function call : An Example**

- •#include <stdio.h>
- •int square(int x)
- •
- •
- •
- •
- •
- •
- •
- ••
- •printf("Give a and b \n");
- •
- •sum\_sq=square(a)+square(b);
- •printf("Sum of squares= %d \n", sum sq);
- •

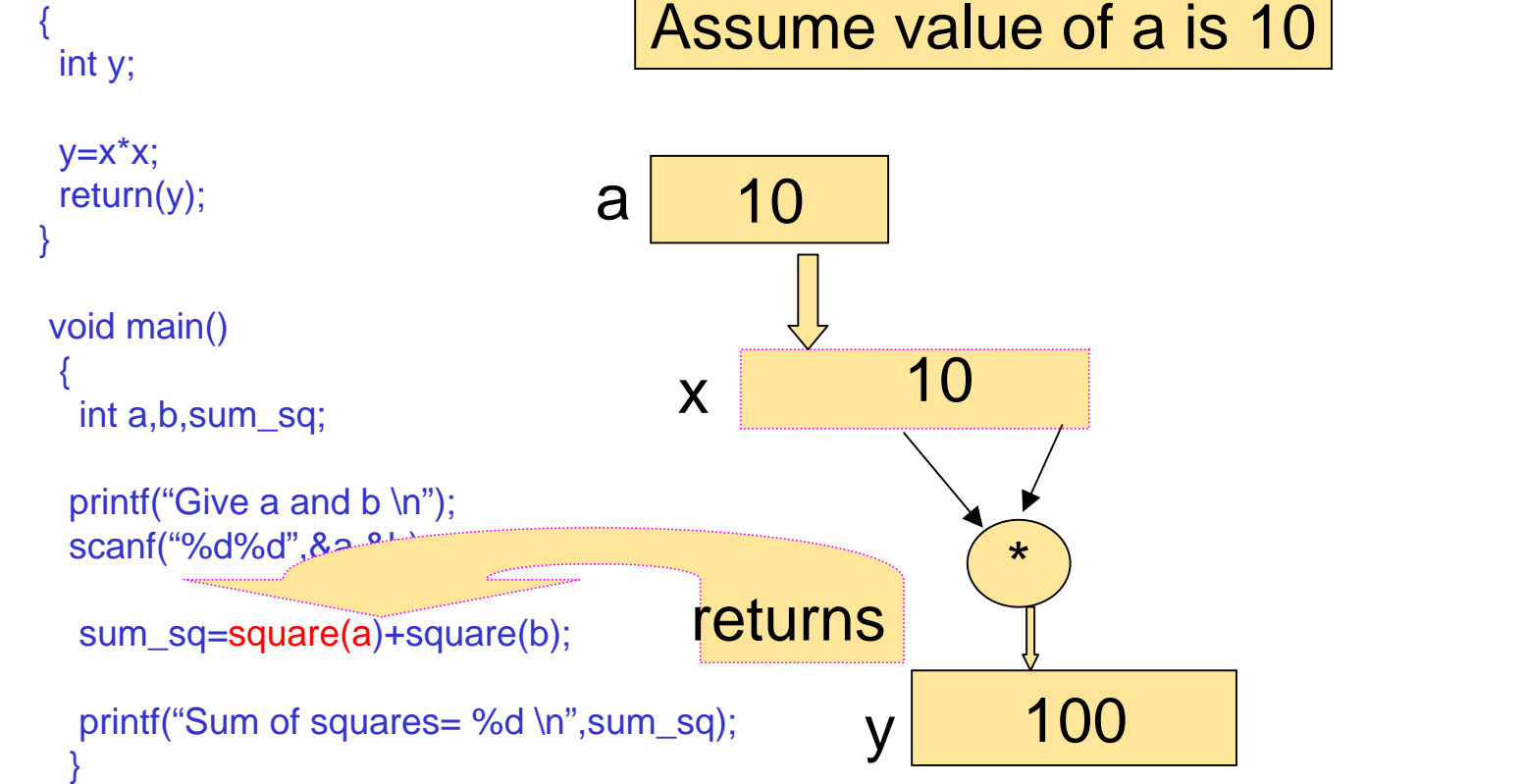

### Function Definitions

 $\bullet$ **Function definition format (continued)**

*return-value-type function-name*( *parameter-list* )

*declarations and statements*

- **Declarations and statements: function body (block)**
	- **Variables can be declared inside blocks (can be nested)**
	- **Function can not be defined inside another function**
- **Returning control**
	- **If nothing returned** 
		- return;
		- **or, until reaches right brace**
	- **If something returned** 
		- return *expression*;

{

}

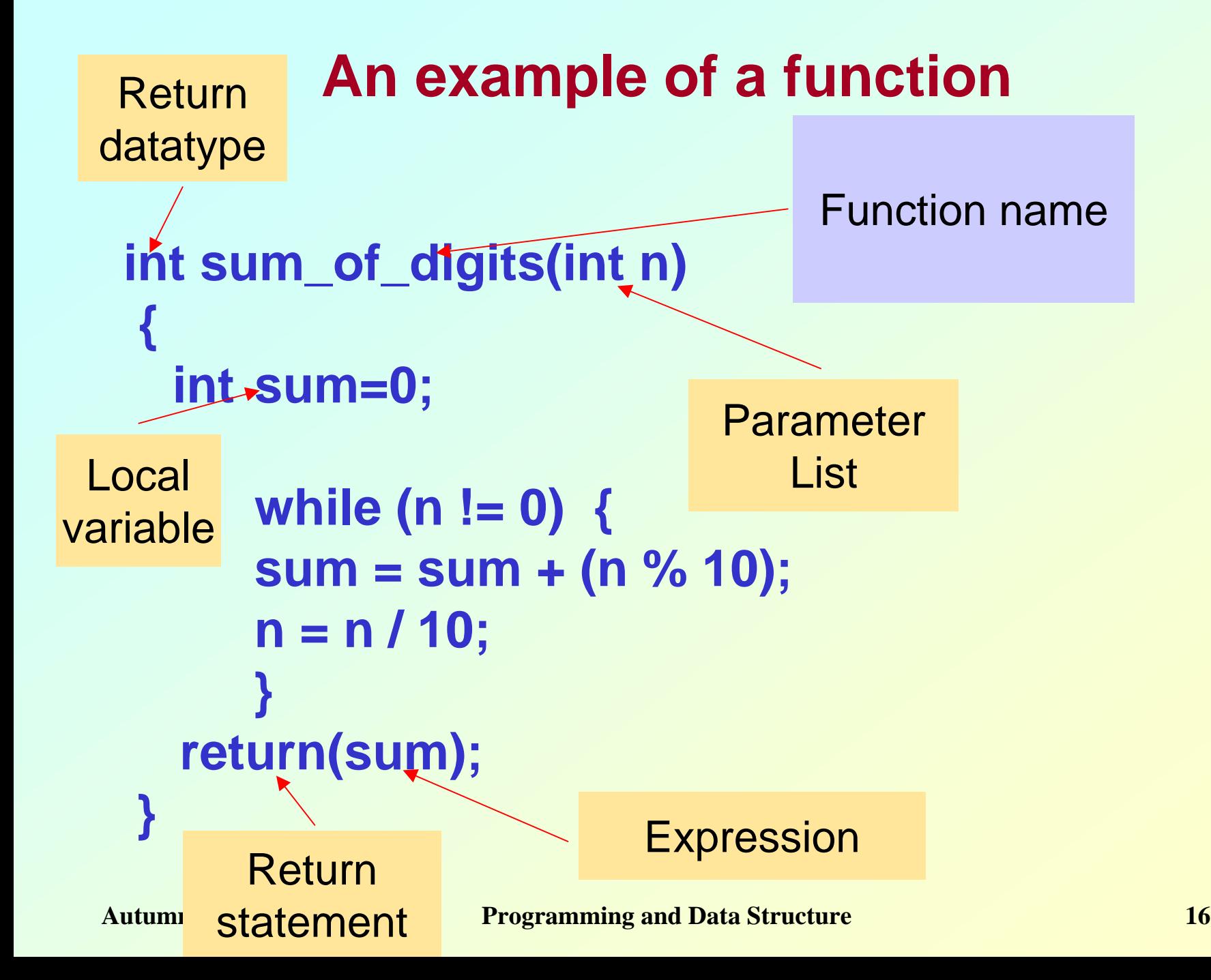

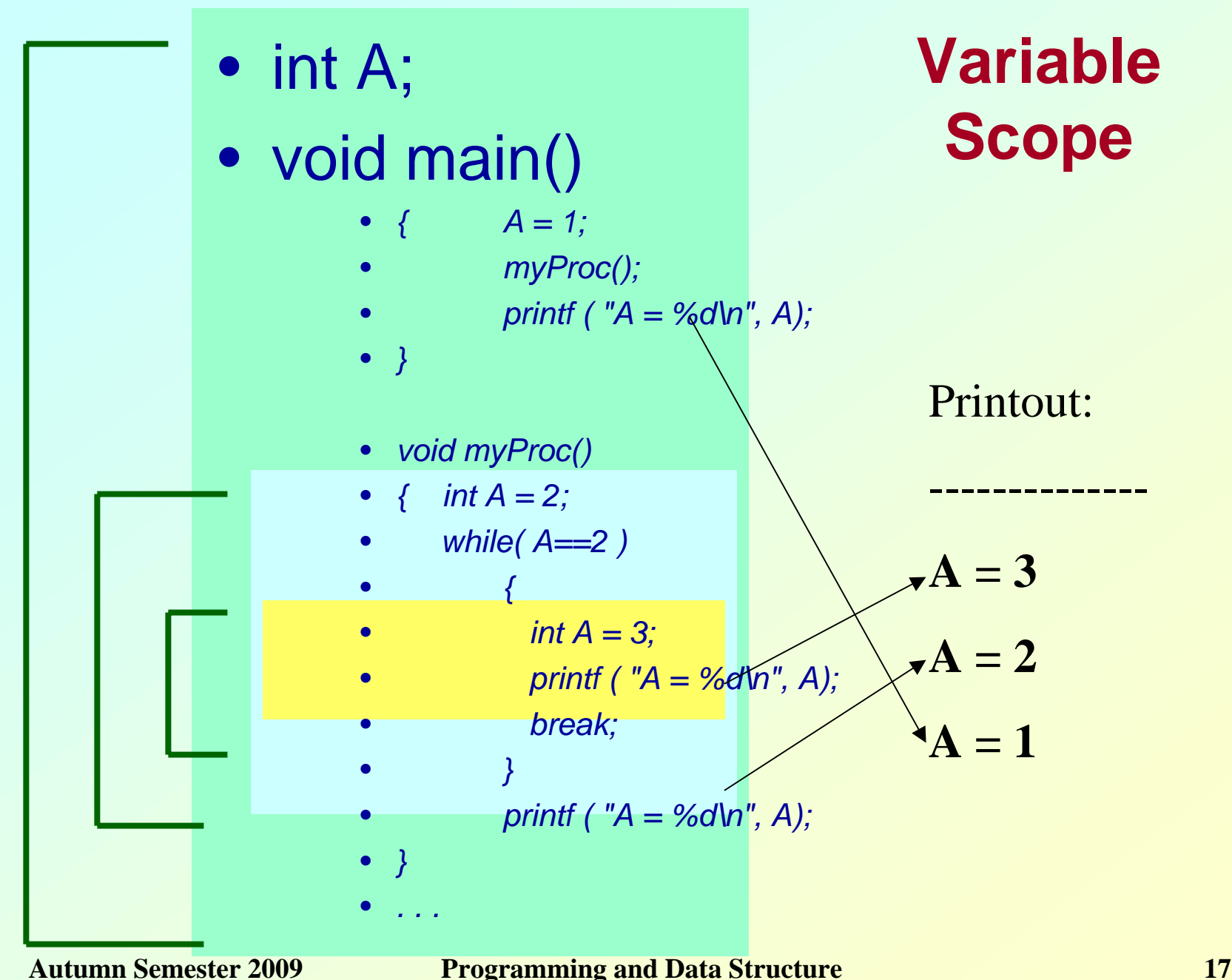

## **Function: Summary**

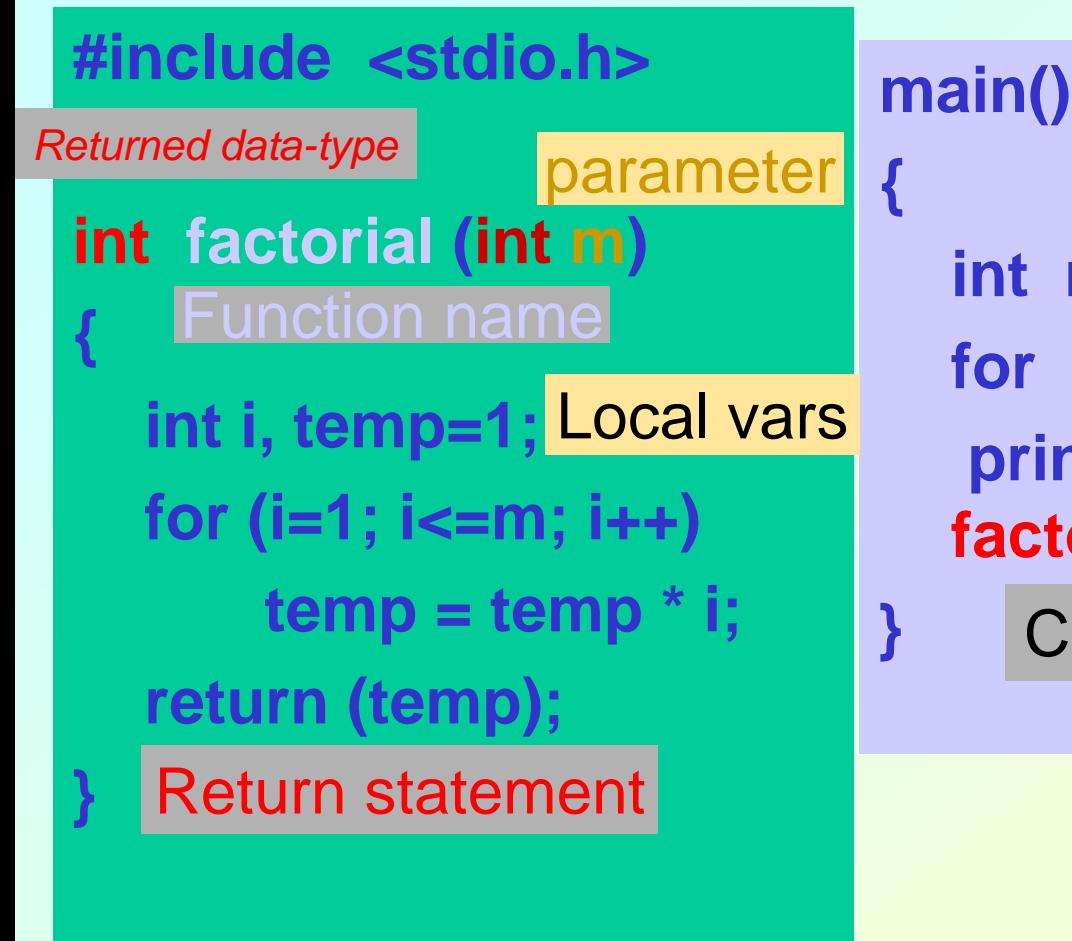

**int n; for (n=1; n<=10; n++) printf ("%d! = %d \n", n, factorial (n) );** main() is a functionCalling a function

#### Self contained programme

## **Some Points**

- **A function cannot be defined within another function.**
	- **All function definitions must be disjoint.**
- **Nested function calls are allowed.**
	- **A calls B, B calls C, C calls D, etc.**
	- **The function called last will be the first to return.**
- **A function can also call itself, either directly or in a cycle.**
	- **Hart Community A calls B, B calls C, C calls back A.**
	- **Called recursive call or recursion.**

### Math Library Functions

#### • **Math library functions**

- **perform common mathematical calculations**
- #include <math.h>
- cc <prog.c> -lm

#### • **Format for calling functions**

- FunctionName (argument);
	- **If multiple arguments, use comma-separated list**
- printf( "%.2f", sqrt( 900.0 ) );
	- **Calls function** sqrt**, which returns the square root of its argument**
	- **All math functions return data type** double
- **Arguments may be constants, variables, or expressions**

#### Math Library Functions

- $\bullet$ **double acos(double x) -- Compute arc cosine of x.**
- •**double asin(double x) -- Compute arc sine of x.**
- $\bullet$ **double atan(double x) -- Compute arc tangent of x.**
- $\bullet$ **double atan2(double y, double x) -- Compute arc tangent of y/x.**
- $\bullet$  **double ceil(double x) -- Get smallest integral value that exceeds x. double floor(double x) -- Get largest integral value less than x.**
- $\bullet$  **double cos(double x) -- Compute cosine of angle in radians. double cosh(double x) -- Compute the hyperbolic cosine of x. double sin(double x) -- Compute sine of angle in radians. double sinh(double x) - Compute the hyperbolic sine of x. double tan(double x) -- Compute tangent of angle in radians. double tanh(double x) -- Compute the hyperbolic tangent of x.**
- $\bullet$  **double exp(double x -- Compute exponential of x double fabs (double x ) -- Compute absolute value of x. double log(double x) -- Compute log(x). double log10 (double x ) -- Compute log to the base 10 of x. double pow (double x, double y) -- Compute x raised to the power y. double sqrt(double x) -- Compute the square root of x.**

### **More about scanf and printf**

## **Entering input data :: scanf function**

- **General syntax:**
	- **scanf (control string, arg1, arg2, …, argn);**
	- **"control string refers to a string typically containing data types of the arguments to be read in;**
	- **the arguments arg1, arg2, … represent pointers to data items in memory.**

**Example: scanf (%d %f %c", &a, &average, &type);**

• **The control string consists of individual groups of characters, with one character group for each input data item.**

**Hart Community '%' sign, followed by a conversion character.**

### **Commonly used conversion characters:**

- **c single character**
- **d decimal integer**
- **f floating-point number**
- **<sup>s</sup> string terminated by null character**
- **X hexadecimal integer**
- **Hart Community We can also specify the maximum field-width of a data item, by specifying a number indicating the field width before the conversion character.**

**Example: scanf ("%3d %5d", &a, &b);**

# **Writing output data :: printf function**

• **General syntax:**

**printf (control string, arg1, arg2, …, argn);**

- **Hart Committee "control string refers to a string containing formatting information and data types of the arguments to be output;**
- **the arguments arg1, arg2, … represent the individual output data items.**
- **The conversion characters are the same as in scanf.**

### • **Examples:**

**printf ("The average of %d and %d is %f", a, b, avg); printf ("Hello \nGood \nMorning \n"); printf ("%3d %3d %5d", a, b, a\*b+2); printf ("%7.2f %5.1f", x, y);**

- **Many more options are available:**
	- **Read from the book.**
	- **Practice them in the lab.**
- **String I/O:**
	- **Will be covered later in the class.**

# **Function Prototypes**

- **Usually, a function is defined before it is called.**
	- **main() is the last function in the program.**
	- **Easy for the compiler to identify function definitions in a single scan through the file.**
- **However, many programmers prefer a topdown approach, where the functions follow main().**
	- **Must be some way to tell the compiler.**
	- **Function prototypes are used for this purpose.**
		- **Only needed if function definition comes after use.**

# **Function Prototype (Contd.)**

- **Function prototypes are usually written at the beginning of a program, ahead of any functions (including main()).**
- **Hart Community Examples:**

*<b>k* **c c** *<b>c c c <i><b>f c c c c c c c c c c c c c c c c c c c c c c c c c c c c c c c* **void div7 (int number);** ;<br>;

- **Note the semicolon at the end of the line.**
- **The argument names can be different; but it is a good practice to use the same names as in the function definition.**

# **Function Prototype: Examples**

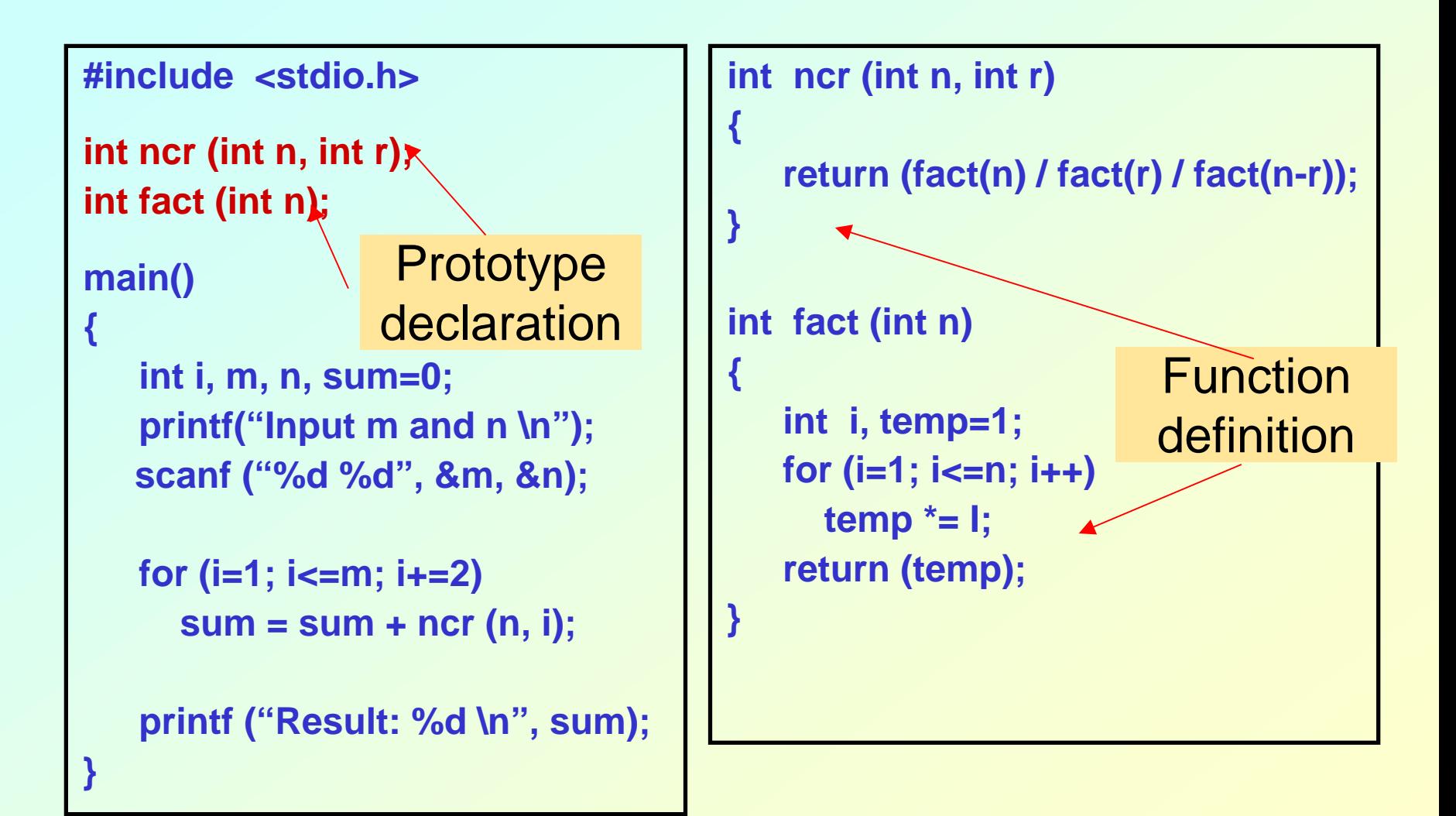

### Header Files

#### • **Header files**

- **contain function prototypes for library functions**
- <stdlib.h> **,** <math.h> **, etc**
- **Load with**

#include <filename>

– #include <math.h>

#### • **Custom header files**

- **Create file with functions**
- **Save as** filename.h
- **Load in other files with** #include "filename.h"
- **Reuse functions**

```
Programming and Data Structure 1996 1997
    /* Finding the maximum of three integers */
   #include <stdio.h>
   int maximum( int, int, int ); /* function prototype */
   int main()
   {
      int a, b, c;
      printf( "Enter three integers: " );
      scanf( "%d%d%d", &a, &b, &c );
      printf( "Maximum is: %d\n", maximum( a, b, c ) );
      return 0;
   }
   /* Function maximum definition */
   int maximum( int x, int y, int z )
   {
      int max = x;
      if ( y > max )
        max = y;
      if ( z > max )
         max = z;
      return max;
Autumn Semester 2009
                                                                         FunctionDefinition
                                                                         FunctionCalling
                                                                        Prototype
                                                                       Declaration
```
### Calling Functions: Call by Value and Call by Reference

- **Used when invoking functions**
- **Call by value**
	- **Copy of argument passed to function**
	- **Changes in function do not effect original**
	- **Use when function does not need to modify argument**
		- **Avoids accidental changes**
- **Call by reference** 
	- **Passes original argument**
	- **Changes in function effect original**
	- **Only used with trusted functions**
- **For now, we focus on call by value**

### An Example: Random Number Generation

- rand **function**
	- **Prototype defined in** <stdlib.h>
	- **Returns "random" number between**  0 **and** RAND\_MAX **(at least 32767)**
		- $i = rand()$ ;
	- **Pseudorandom**
		- **Preset sequence of "random" numbers**
		- **Same sequence for every function call**
- **Scaling**
	- **To get a random number between**  1 **and**  n
		- 1 + ( rand() % n )
			- rand % n **returns a number between**  0 **and** n-1
			- **Add**  1 **to make random number between**  1 **and**  n

1 + ( rand() % 6) // number between 1 and 6

Random Number Generation: Contd.

- srand **function**
	- Prototype defined in <stdlib.h>
	- **Takes an integer seed - jumps to location in "random" sequence**

srand(seed);

```
Autumn Semester 2009 Programming and Data Structure 35
1 /* A programming example
2 Randomizing die-rolling program */
3 #include <stdlib.h>
4 #include <stdio.h>
56 int main()
7 {
8 int i;
9 unsigned seed;
1011 printf( "Enter seed: " );
12 scanf( "%u", &seed );
13 srand( seed );
1415 for ( i = 1; i <= 10; i++ ) {
16 printf( "%10d ", 1 + ( rand() % 6 ) );
1718 if ( i % 5 == 0 )
19 printf( "\n" );
20 }
2122 return 0;
23 }
                                                       Algorithm
                                 1. Initialize seed2. Input value for seed
                                 2.1 Use srand to change random sequence
                                 2.2 Define Loop 
                                 3. Generate and output random numbers
```
# **Program Output**

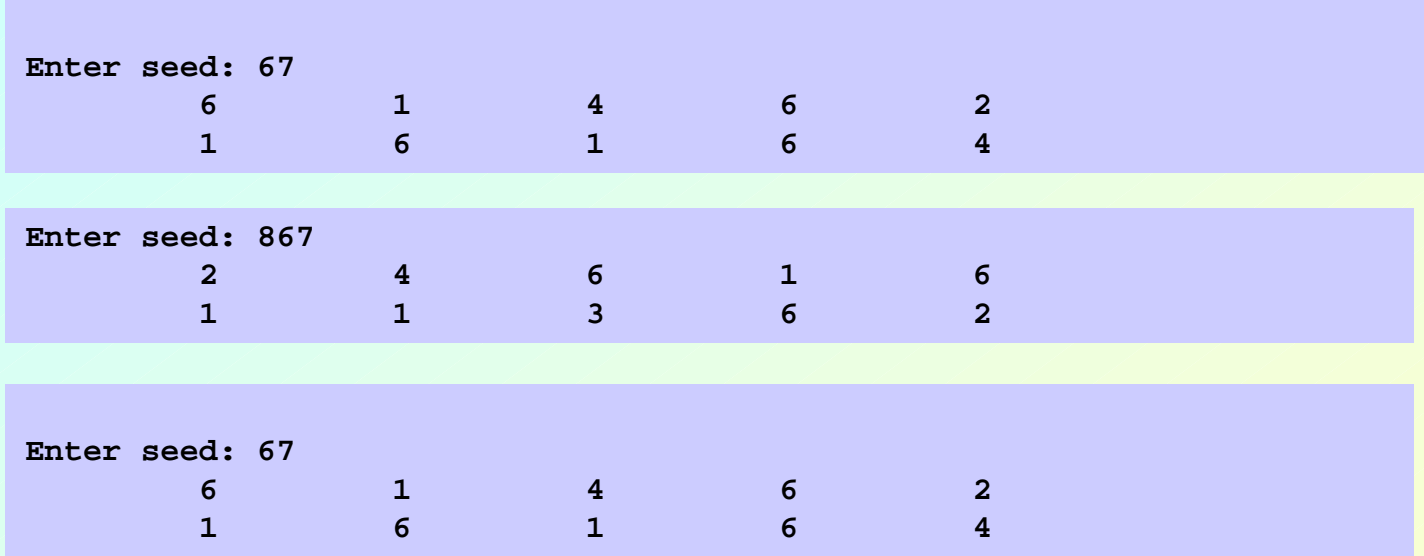
### **#include: Revisited**

- **Preprocessor statement in the following form #include "filename"**
- **Filename could be specified with complete path.**

**#include "/usr/home/rajan/myfile.h"**

**Autumn Semester 2009 Programming and Data Structure 37** • **The content of the corresponding file will be included in the present file before compilation and the compiler will compile thereafter considering the content as it is.**

#### **#include: Contd.**

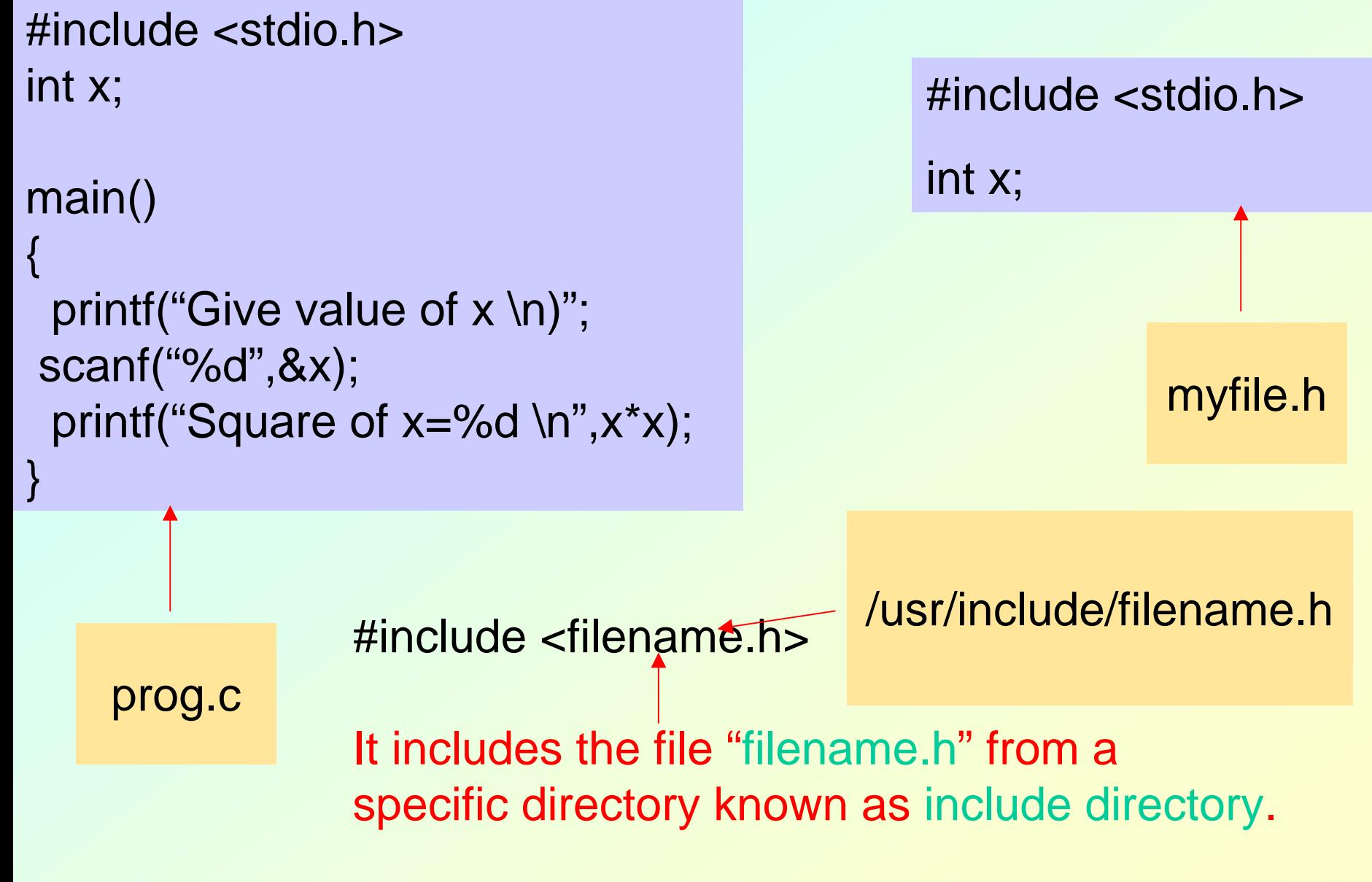

**Autumn Semester 2009 Programming and Data Structure 38**

## **#define: Macro definition**

```
•#include <stdio.h>form
#define PI 3.14#define string1 string2
         #define PI 3.14main()
{
 float r=4.0,area;
 area=PI*r*r;
}
```
nclude <stdio.h> ctivathermental controller stdio.h> **Replaces the** *string1* **by** *string2* **wherever it occurs before compilation, e.g.** main() { float r=4.0,area; area=3.14\*r\*r; }

## **#define with argument**

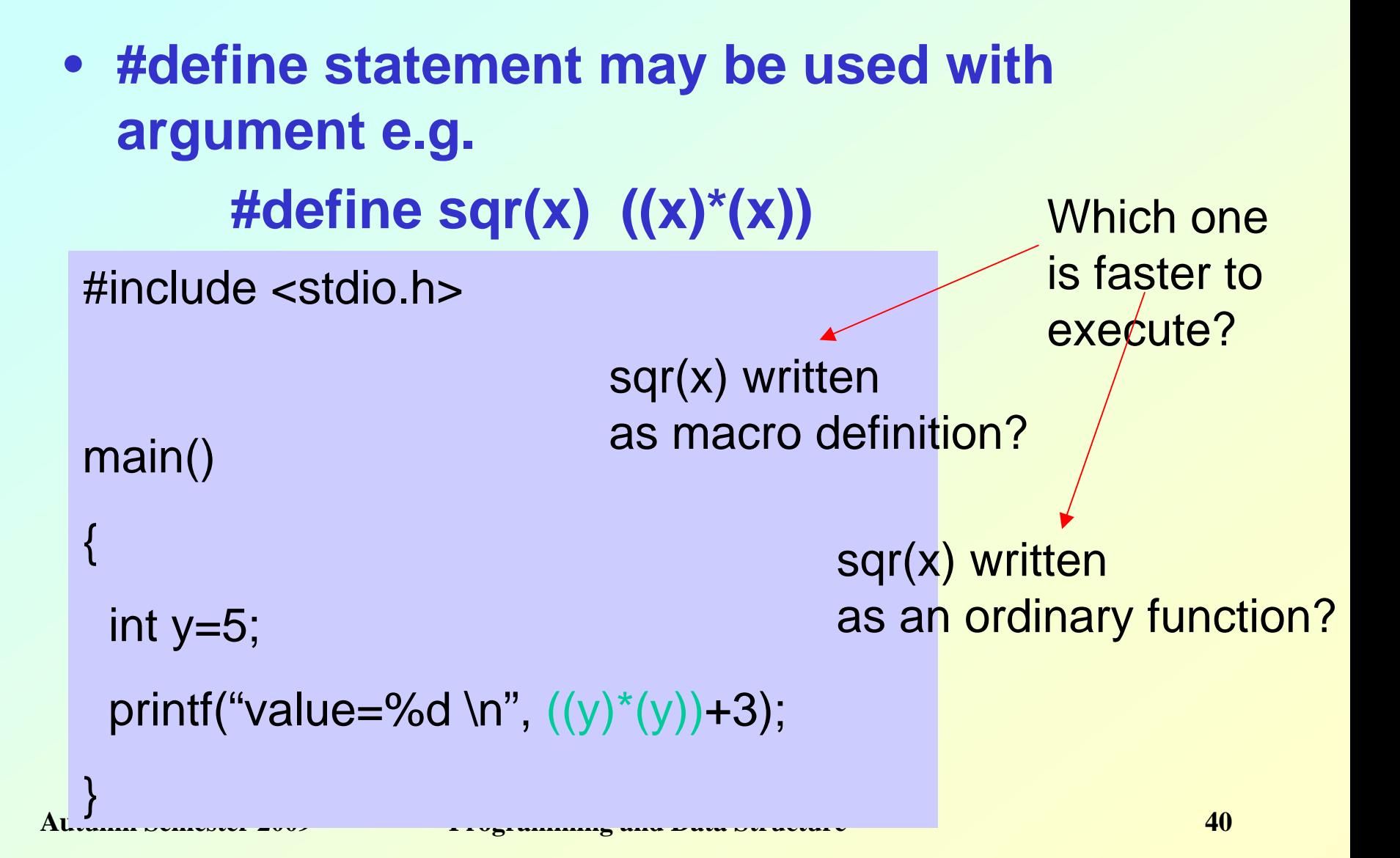

#### **#define with arguments: A Caution**

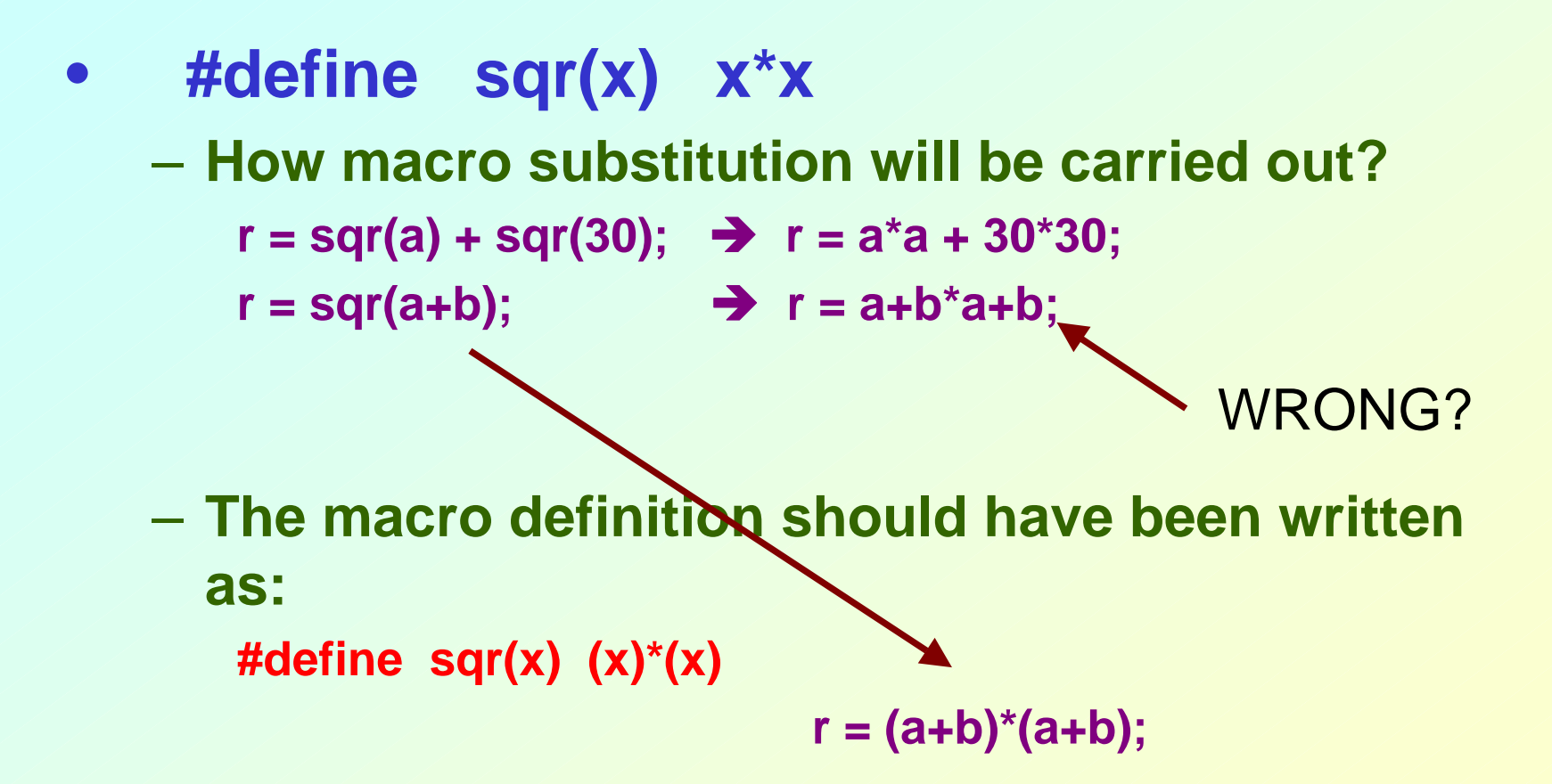

## **Recursion**

- **A process by which a function calls itself repeatedly.**
	- **Either directly.**
		- **X calls X.**
	- **Hart Community Or cyclically in a chain.**
		- **X calls Y, and Y calls X.**
- **Used for repetitive computations in which each action is stated in terms of a previous result.**
	- **Hart Committee fact(n) = n \* fact (n-1)**

# **Contd.**

- **For a problem to be written in recursive form, two conditions are to be satisfied:**
	- **It should be possible to express the problem in recursive form.**
	- **Hart Community The problem statement must include a stopping condition**

 $fact(n) = 1,$  if  $n = 0$ 

```
= n * fact(n-1), if n > 0
```
- **Examples:**
	- **Factorial:**
		- **fact(0) = 1**
		- $fact(n) = n * fact(n-1)$ , if  $n > 0$
	- **GCD:**
		- **gcd (m, m) = m**
		- **gcd (m, n) = gcd (m-n, n), if m > n**
		- **gcd (m, n) = gcd (n, n-m), if m < n**
	- **Fibonacci series (1,1,2,3,5,8,13,21,….) fib (0) = 1 fib (1) = 1**
		- **fib (n) = fib (n-1) + fib (n-2), if n > 1**

#### **Example 1 :: Factorial**

```
long int fact (n)
int n;
{
  if (n == 0)return (1);
   else
    return (n * fact(n-1));
}
```
## **Mechanism of Execution**

- **When a recursive program is executed, the recursive function calls are not executed immediately.**
	- **They are kept aside (on a stack) until the stopping condition is encountered.**
	- **The function calls are then executed in reverse order.**

## **Example :: Calculating fact(4)**

#### **First, the function calls will be processed:**

**fact(4) = 4 \* fact(3) fact(3) = 3 \* fact(2) fact(2) = 2 \* fact(1) fact(1) = 1 \* fact(0)**

#### – **The actual values return in the reverse order:**

**fact(0) = 1**  $fact(1) = 1 * 1 = 1$  $fact(2) = 2 * 1 = 2$ **fact(3) = 3 \* 2 = 6**  $fact(4) = 4 * 6 = 24$  **Another Example :: Fibonacci number**

- **Fibonacci number f(n) can be defined as:**
	- **f(0) = 0**
	- $f(1) = 1$
	- $f(n) = f(n-1) + f(n-2)$ , if  $n > 1$
	- **The successive Fibonacci numbers are:**

**0, 1, 1, 2, 3, 5, 8, 13, 21, …..**

• **Function definition:**

```
int f (int n)
{
   if (n < 2) return (n);
   else return (f(n-1) + f(n-2));
}
```
## **Tracing Execution**

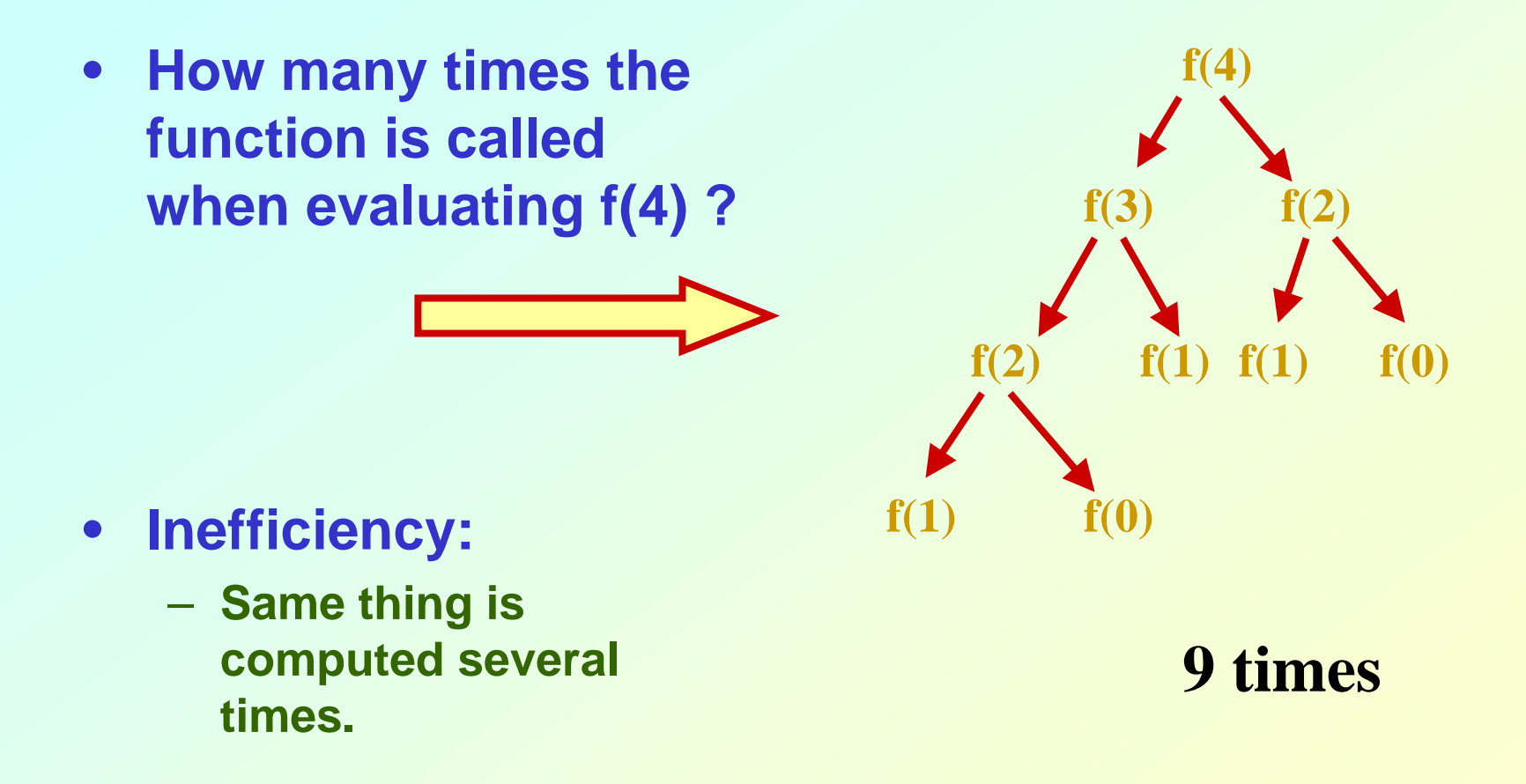

#### **Example Codes: fibonacci()**

```
– Code for the fibonacci functionlong fibonacci( long n )
  \{if (n == 0 || n == 1) // base case
      return n;
    elsereturn fibonacci( n - 1) +
         fi bonacci (n - 2);
  }
```
#### **Performance Tip**

• **Avoid Fibonacci-style recursive programs which result in an exponential "explosion" of calls.**

#### **Example: Towers of Hanoi Problem**

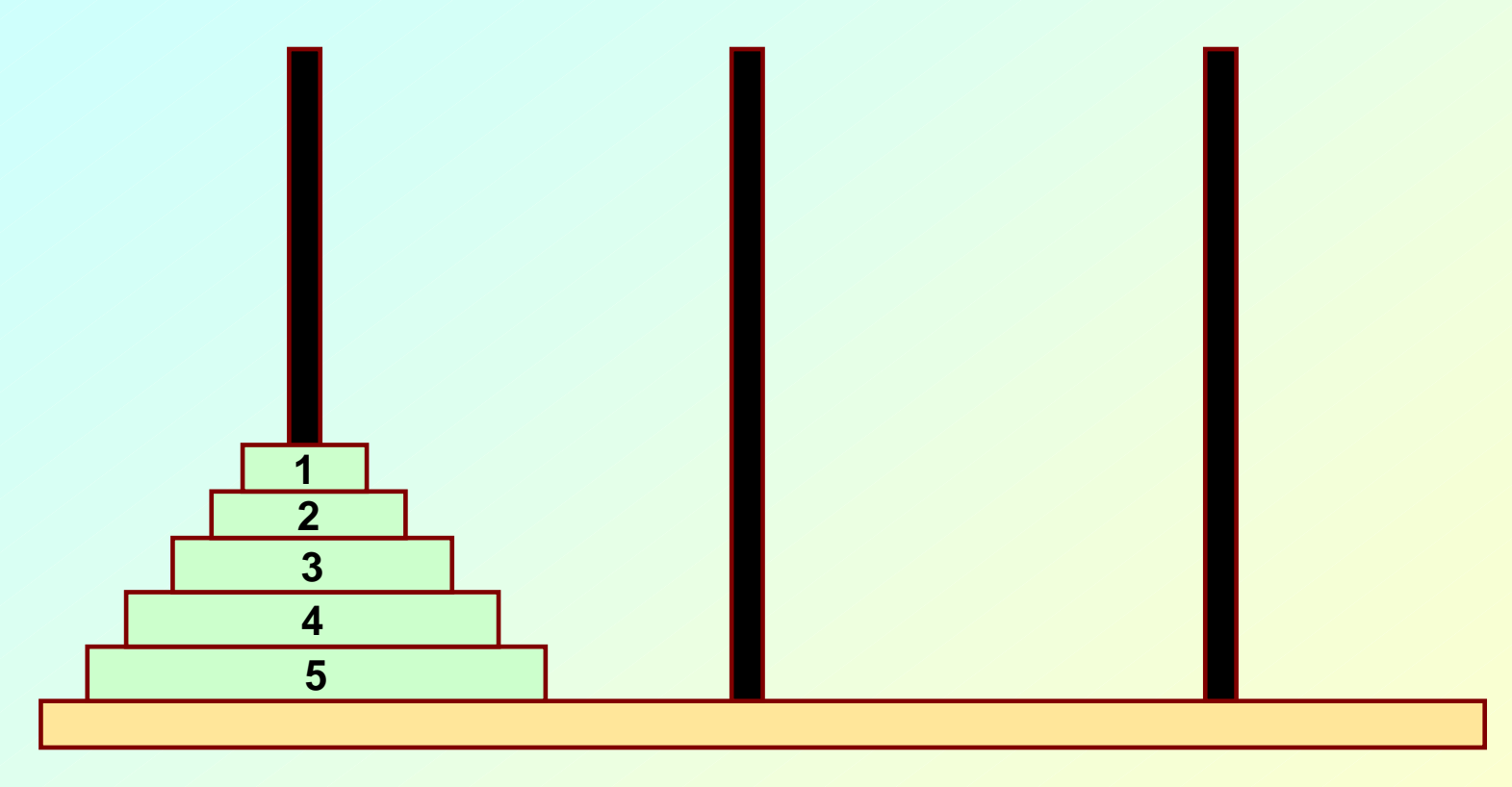

LEFT

**CENTER** 

#### RIGHT

**Autumn Semester 2009 Programming and Data Structure 52**

- **The problem statement:**
	- **Hart Committee Initially all the disks are stacked on the LEFT pole.**
	- **Required to transfer all the disks to the RIGHT pole.**
		- **Only one disk can be moved at a time.**
		- **A larger disk cannot be placed on a smaller disk.**
- **Recursive statement of the general problem of n disks.**
	- **Step 1:** 
		- **Move the top (n-1) disks from LEFT to CENTER.**
	- **Hart Community Step 2:** 
		- **Move the largest disk from LEFT to RIGHT.**
	- **Step 3:** 
		- **Move the (n-1) disks from CENTER to RIGHT.**

```
#include <stdio.h>void transfer (int n, char from, char to, char temp);
main()
{
   int n; /* Number of disks */
   scanf ("%d", &n);
   transfer (n, 'L', 'R', 'C');
}
void transfer (int n, char from, char to, char temp)
{
   if (n > 0) {
          transfer (n-1, from, temp,to);
          printf ("Move disk %d from %c to %c \n", n, from, to);
          transfer (n-1, temp, to, from);
   }
   return;
}
```
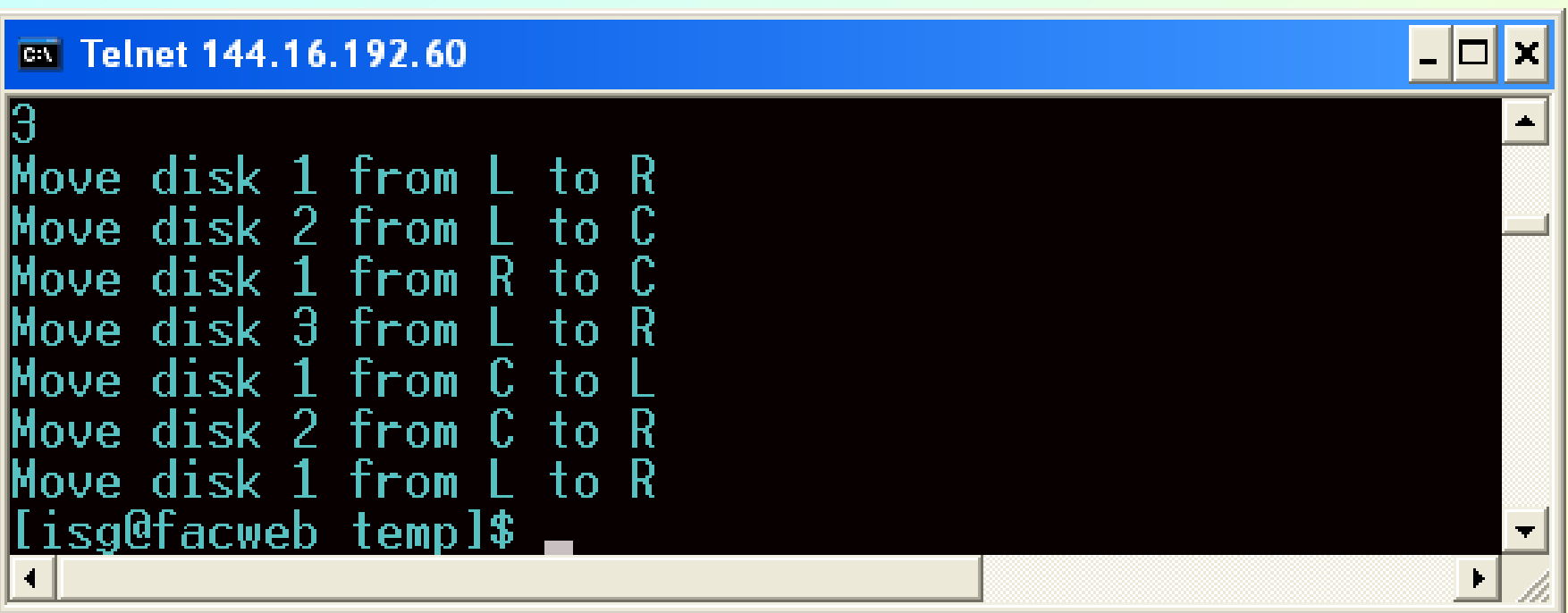

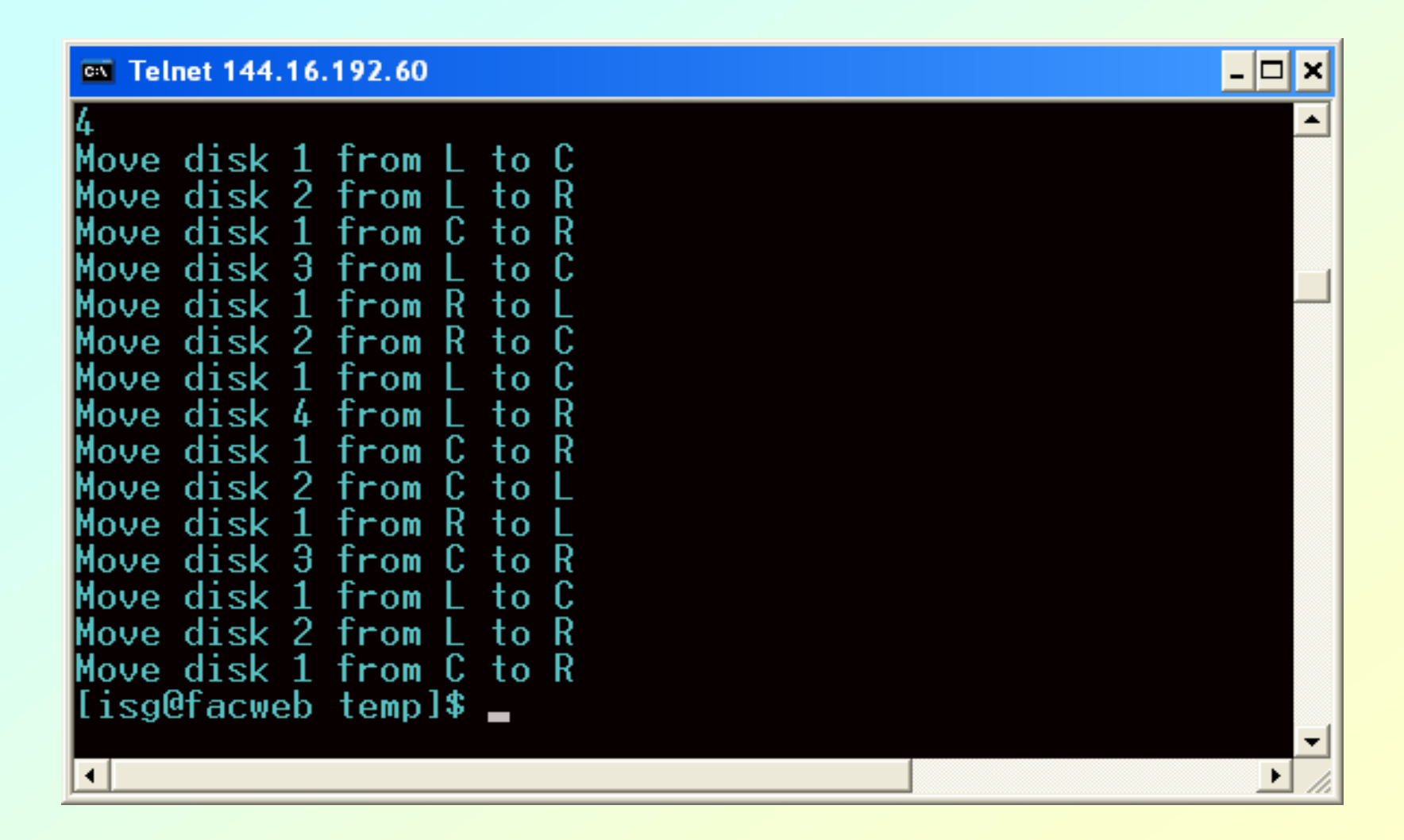

## **Recursion vs. Iteration**

- **Repetition**
	- **Hart Committee Iteration: explicit loop**
	- **Hart Committee Recursion: repeated function calls**
- **Termination**
	- **Iteration: loop condition fails**
	- –**Recursion: base case recognized**
- **Both can have infinite loops**
- **Balance** 
	- **Choice between performance (iteration) and good software engineering (recursion)**

## **Performance Tip**

• **Avoid using recursion in performance situations. Recursive calls take time and consume additional memory.**

## **How are function calls implemented?**

- **In general, during program execution**
	- **Hart Committee The system maintains a stack in memory.**
		- **Stack is a last-in first-out structure.**
		- **Two operations on stack, push and pop.**
	- **Whenever there is a function call, the activation record gets pushed into the stack.**
		- **Activation record consists of the return address in the calling program, the return value from the function, and the local variables inside the function.**
		- **At the end of function call, the corresponding activation record gets popped out of the stack.**

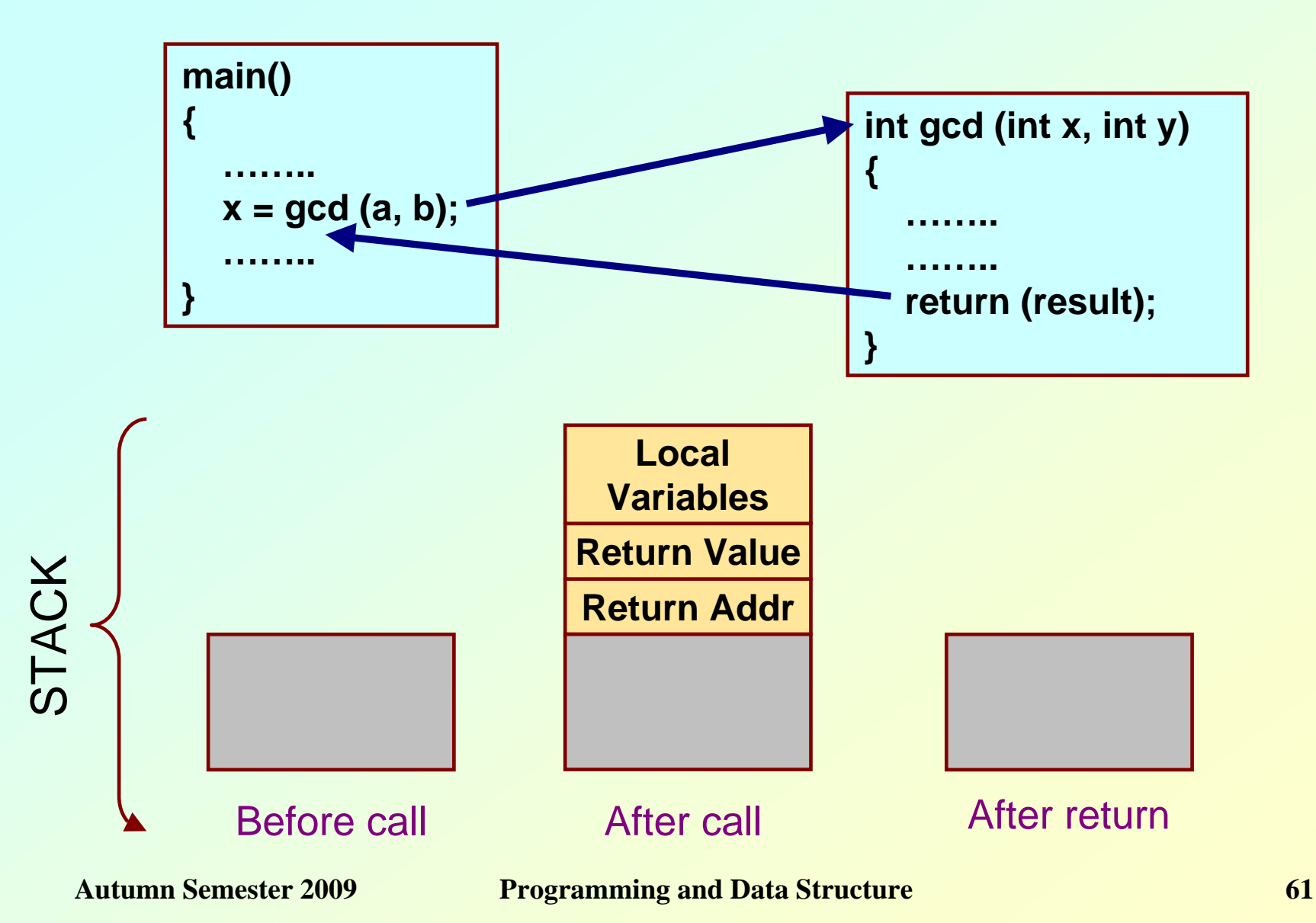

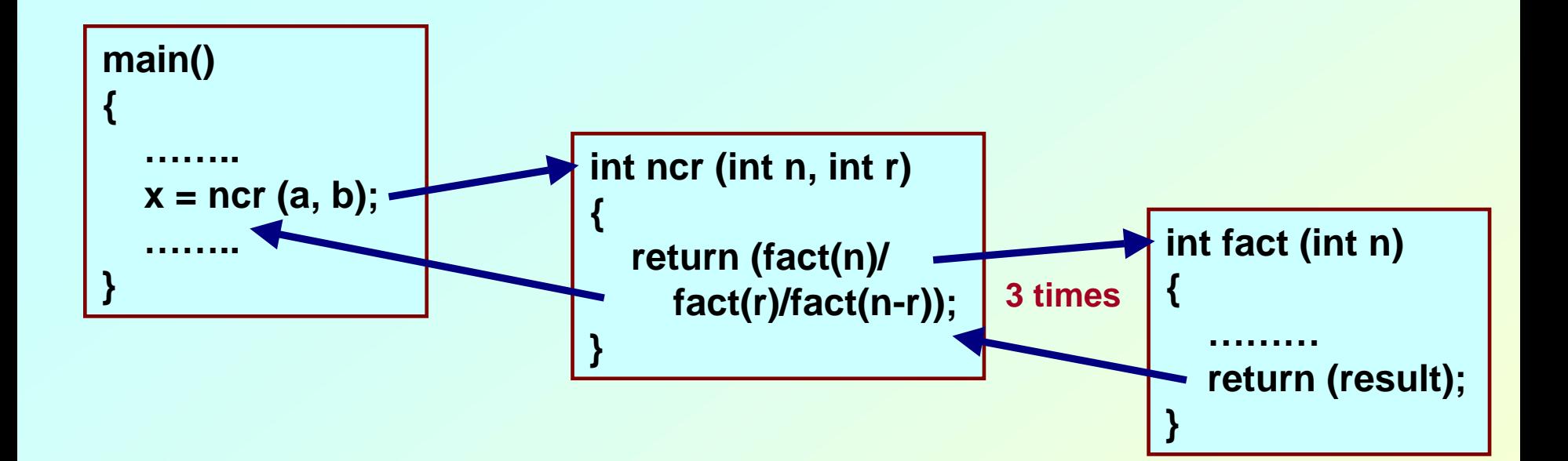

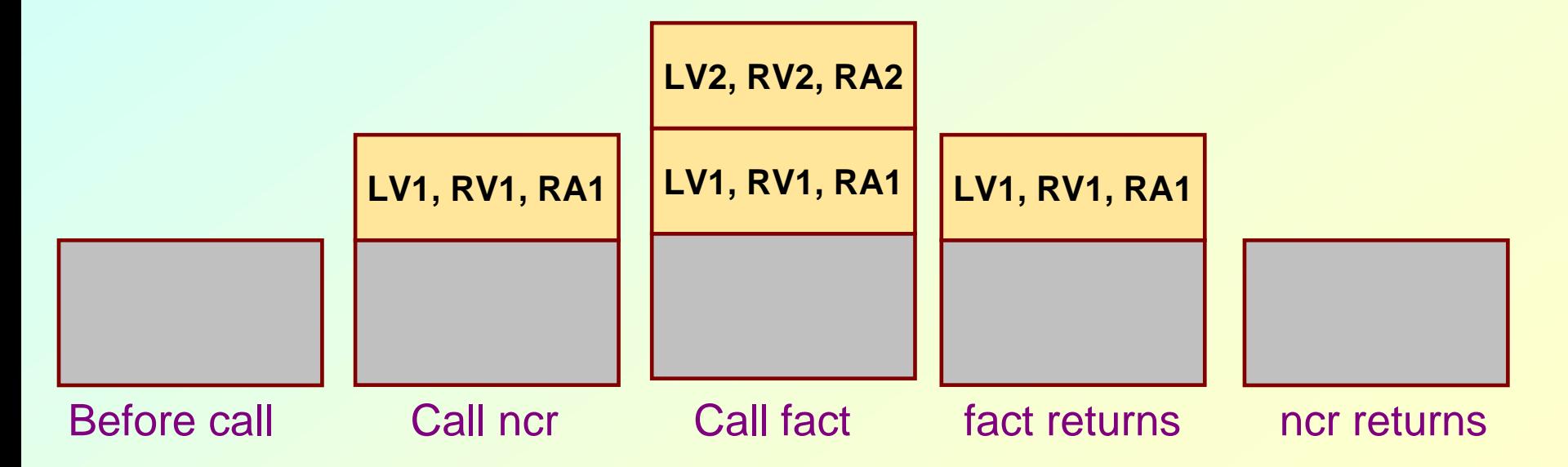

**Autumn Semester 2009 Programming and Data Structure 62**

# **What happens for recursive calls?**

- **What we have seen ….**
	- **Activation record gets pushed into the stack when a function call is made.**
	- **Activation record is popped off the stack when the function returns.**
- **In recursion, a function calls itself.**
	- **Hart Committee Several function calls going on, with none of the function calls returning back.**
		- **Activation records are pushed onto the stack continuously.**
		- **Large stack space required.**
		- **Activation records keep popping off, when the termination condition of recursion is reached.**
- **We shall illustrate the process by an example of computing factorial.**
	- **Activation record looks like:**

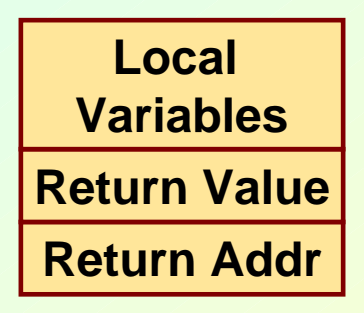

#### **Example:: main() calls fact(3)**

```
main()
{
   int n;
   n = 4;
   printf ("%d \n", fact(n) );
}
```

```
int fact (int n)
{
   if (n = = 0)
        return (1);
   elsereturn (n * fact(n-1));
}
```
#### **TRACE OF THE STACK DURING EXECUTION**

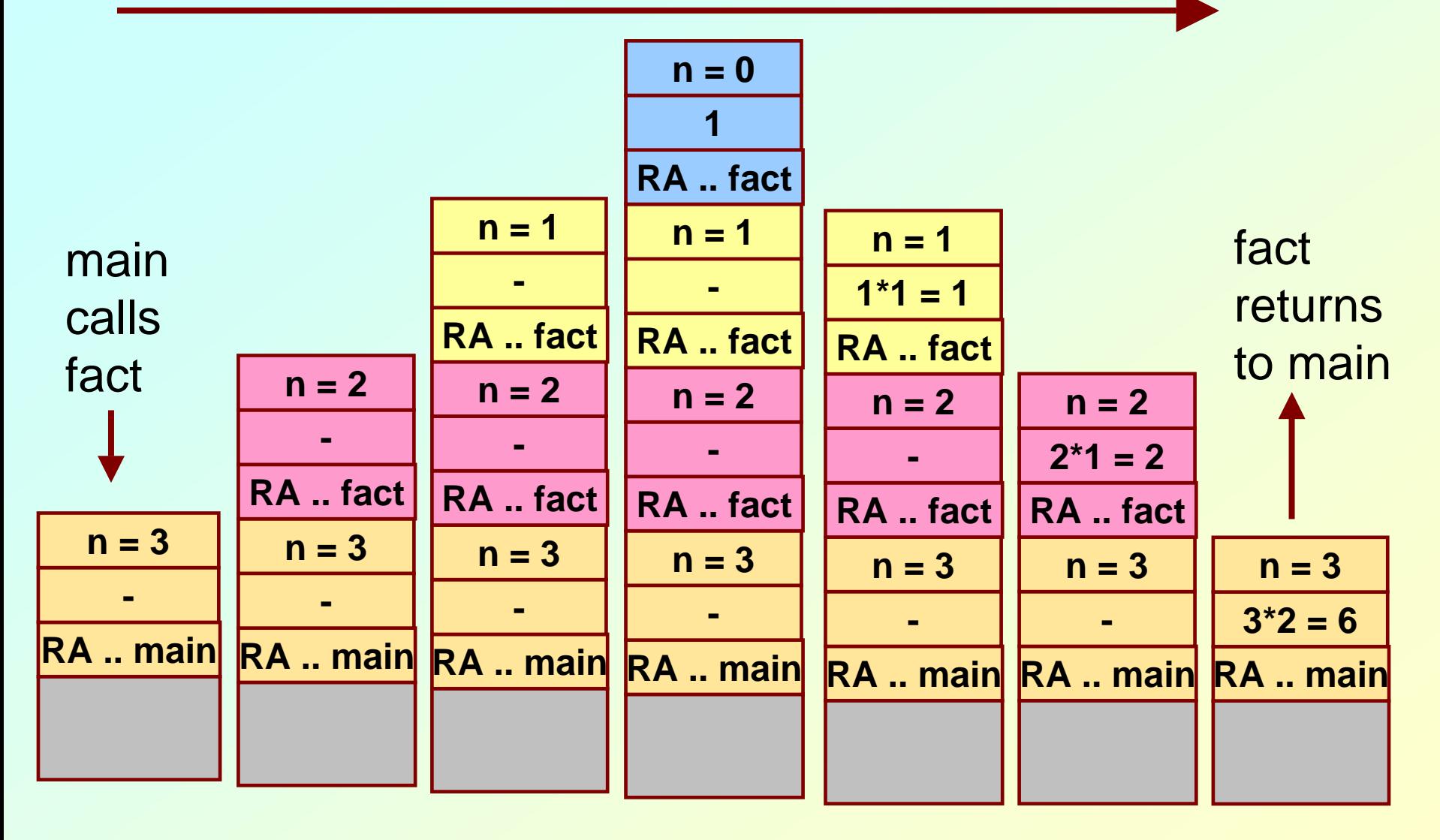

## **Do Yourself**

• **Trace the activation records for the following version of Fibonacci sequence.**

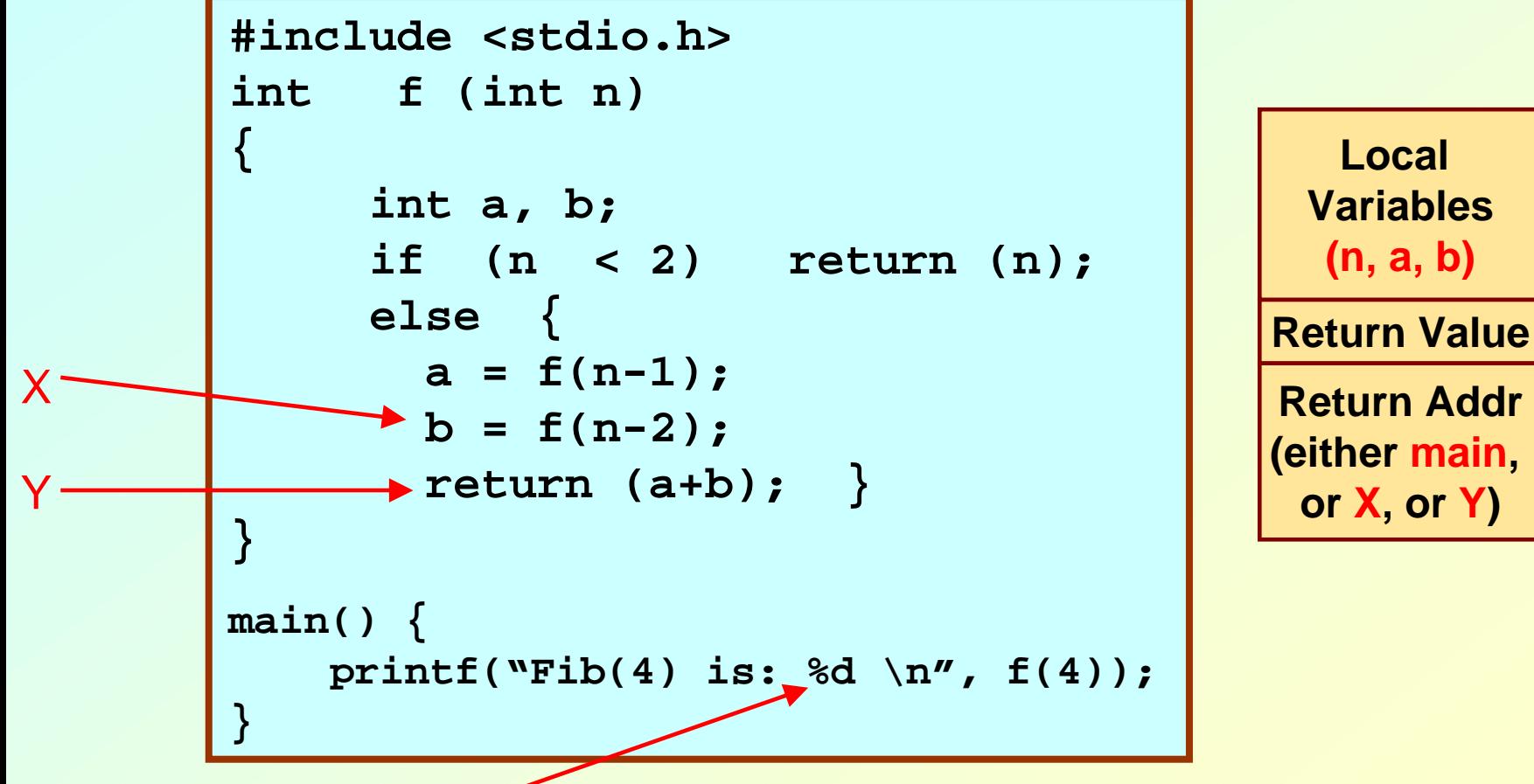

## **Storage Class of Variables**

# **What is Storage Class?**

- **It refers to the permanence of a variable, and its** *scope* **within a program.**
- **Four storage class specifications in C:**
	- **Automatic: auto**
	- **External: extern**
	- Static: **Static: static**
	- **Register: register**

## **Automatic Variables**

- **These are always declared within a function and are local to the function in which they are declared.**
	- $-$  Scope is confined to that function.
- **This is the default storage class specification.**
	- **All variables are considered as auto unless explicitly specified otherwise.**
	- **The keyword auto is optional.**
	- **An automatic variable does not retain its value once control is transferred out of its defining function.**

```
#include <stdio.h>
```

```
int factorial(int m)
```
**{**

**}**

```
auto int i;
auto int temp=1;
for (i=1; i<=m; i++)
   temp = temp * i;
return (temp);
```

```
main()
{
```

```
auto int n;
for (n=1; n<=10; n++)
 printf ("%d! = %d \n", 
      n, factorial (n));
```
**}**

### **Static Variables**

- **Static variables are defined within individual functions and have the same scope as automatic variables.**
- **Unlike automatic variables, static variables retain their values throughout the life of the program.**
	- **Hart Community If a function is exited and re-entered at a later time, the static variables defined within that function will retain their previous values.**
	- **Initial values can be included in the static variable declaration.**
		- **Will be initialized only once.**
- **An example of using static variable:**
	- **Count number of times a function is called.**

**Autumn Semester 2009 Programming and Data Structure 72**
### **EXAMPLE 1**

```
#include <stdio.h>
int factorial (int n)
{
  static int count=0;
  count++;
 printf ("n=%d, count=%d \n", n, count);
  if (n == 0) return 1;
  else return (n * factorial(n-1));
}
main()
{
   int i=6;
   printf ("Value is: %d \n", factorial(i));
}
```
### • **Program output:**

- **n=6, count=1**
- **n=5, count=2**
- **n=4, count=3**
- **n=3, count=4**
- **n=2, count=5**
- **n=1, count=6**
- **n=0, count=7**
- **Value is: 720**

### **EXAMPLE 2**

```
#include <stdio.h>
int fib (int n)
{
  static int count=0;
  count++;
 printf ("n=%d, count=%d \n", n, count);
  if (n < 2) return n;
  else return (fib(n-1) + fib(n-2));
}
main()
{
   int i=4;
   printf ("Value is: %d \n", fib(i));
}
```
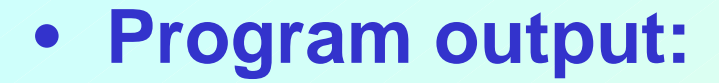

- **n=4, count=1**
- **n=3, count=2**
- **n=2, count=3**
- **n=1, count=4**
- **n=0, count=5**
- **n=1, count=6**
- **n=2, count=7**
- **n=1, count=8**
- **n=0, count=9**
- 

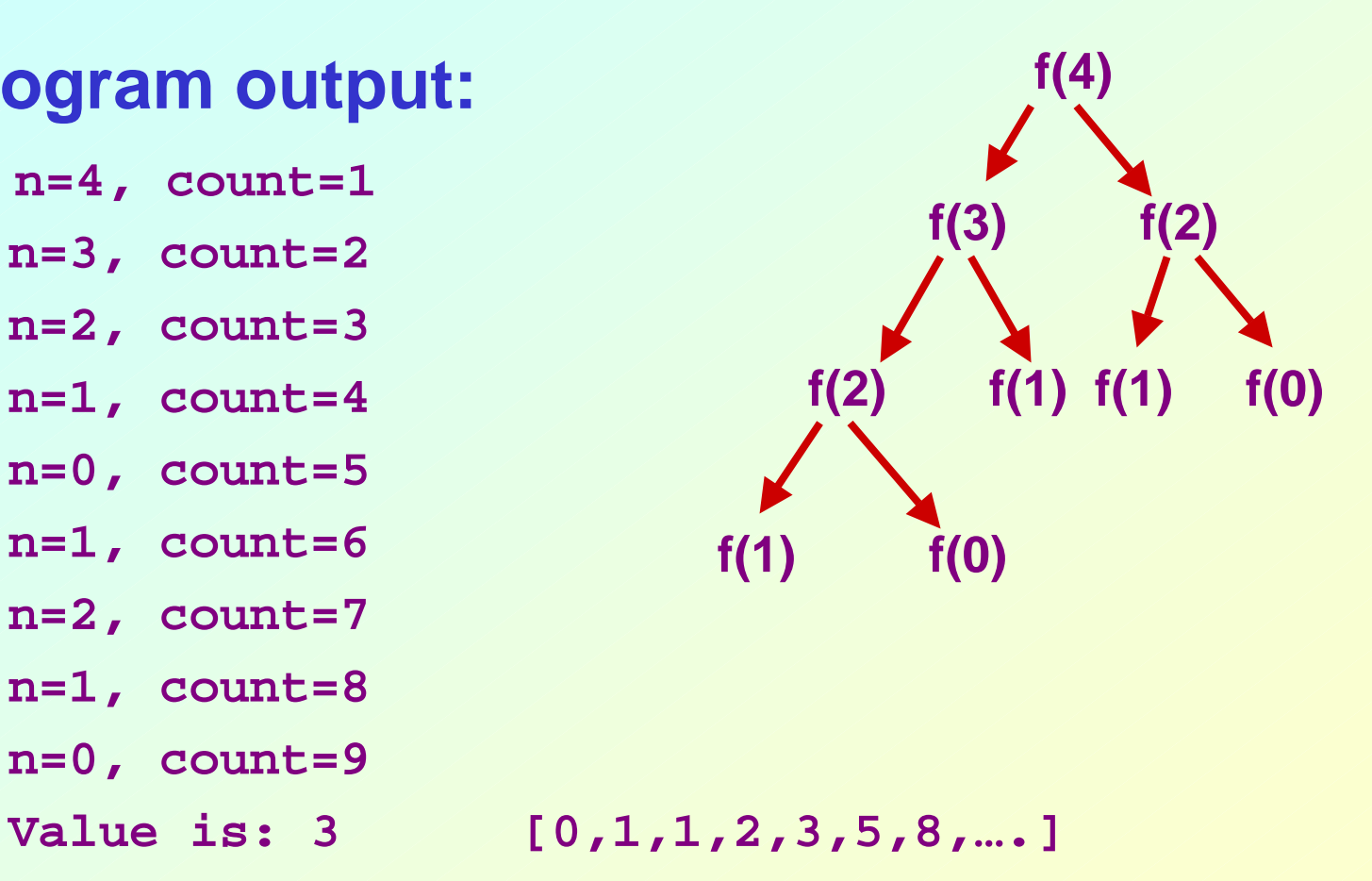

**Autumn Semester 2009 Programming and Data Structure 76**

# **Register Variables**

- **These variables are stored in high-speed registers within the CPU.**
	- **Commonly used variables may be declared as register variables.**
	- **Hart Community Results in increase in execution speed.**
	- **Hart Community The allocation is done by the compiler.**

# **External Variables**

- **They are not confined to single functions.**
- **Their scope extends from the point of definition through the remainder of the program.**
	- **They may span more than one functions.**
	- **Also called global variables.**
- **Alternate way of declaring global variables.**
	- **Declare them outside the function, at the beginning.**

```
#include <stdio.h>
int count=0; /** GLOBAL VARIABLE **/
int factorial (int n)
{
  count++;
 printf ("n=%d, count=%d \n", n, count);
  if (n == 0) return 1;
 else return (n * factorial(n-1));
}
main() {
   int i=6;
   printf ("Value is: %d \n", factorial(i));
   printf ("Count is: %d \n", count);
}
```
### • **Program output:**

- **n=6, count=1**
- **n=5, count=2**
- **n=4, count=3**
- **n=3, count=4**
- **n=2, count=5**
- **n=1, count=6**
- **n=0, count=7**
- **Value is: 720**
- **Count is: 7**